### 仕入れのポイント

1) 等級は、重量、茎の長さ、硬さによって分けられています。一般に 重い方が品質がよい。

2) 切り前は種類によって異なります。例えば、メリーウィドウは充分 に蕾が色づいたもの、アペルドールンは蕾がグリーンの状態がベストで す。

3) 葉がみずみずしいか、花にポトリチス病がついていないかをチェッ クしてください。ポトリチス病は花に白っぽい班がでるので調べるとわ かります。他の花にも移るので注意してください。

### 店頭での管理方法

1) 茎の下から1~2cmの部分を鋭いナイフなどで切ってください。 2) 花を新聞紙などで包みなおし、涼しい場所で 30 分ほど水につけてく ださい。バケツや水は清潔なものを使用してください

3) 水が揚がったら余分な葉を取り除き、清潔な花器に移します。花は 涼しく、乾燥した場所に置いてください。

4) 花に水がかかるとそこからポトリチス病にかかることがあるので注 意してください。

5) 果物、野菜、排気ガスなどエチレンガスを発生させるものからは遠 ざけて置きましょう。エチレンガスにあたると、蕾はしおれて開かなく なり、開花した花の日保ちは極端に悪くなります。

6) チューリップは開花が進むにつれて茎が伸びてくるので、アレンジ やブーケに使用する時は、スペースをとって仕上げてください。

#### お客様へのアドバイス

チューリップは他の球根花ともよくあいますが、スイセンと一緒に する時は注意が必要です。スイセンの茎から出る粘液がチューリップに 害を及ぼします。水揚げの際も、ナイフを通して粘液が付くのを防ぐた めスイセンは最後にしてください。スイセンを数時間水に浸けておくと 粘液が出なくなるので、その後に一緒に使うか、スイセン専用の切花栄 養剤を使用して無害にしてからチューリップと一緒に使用してください。 2) 清潔な水と花器を使用してください。球根用の切花栄養剤を使うと 花保ちがよくなります。

涼しい場所に置き、果物、野菜、冷暖房機からは遠ざけてください。

## **ibulb** アイバブル・ジャパン

# Tulip Select 2013

## チューリップセレクト 2013

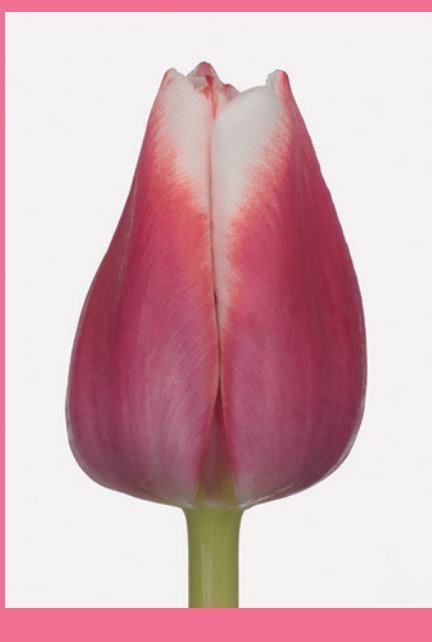

ダッチデザイン **Dutch design** 1月下旬~3月中旬 一重咲き

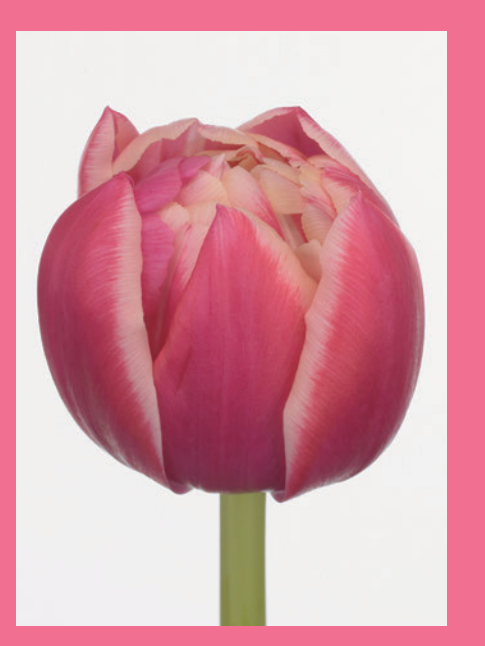

コロンブス **Columbus** 2月中旬~3月下旬

八重咲き

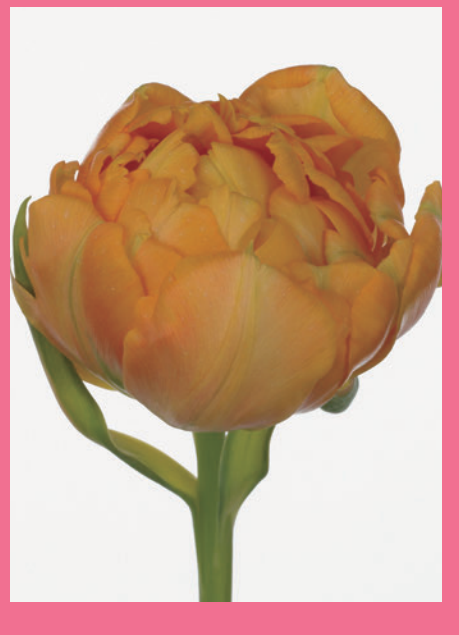

オルカ **Orca** 2月中旬~3月下旬

八重咲き

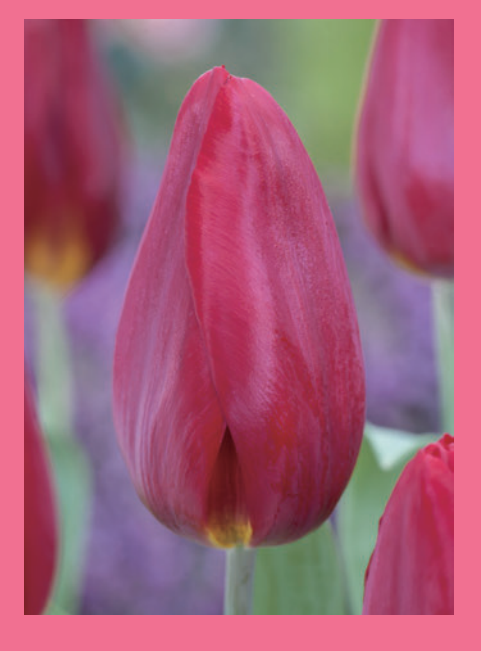

ストロングラブ **Strong Love** 1月下旬~3月下旬 一重咲き

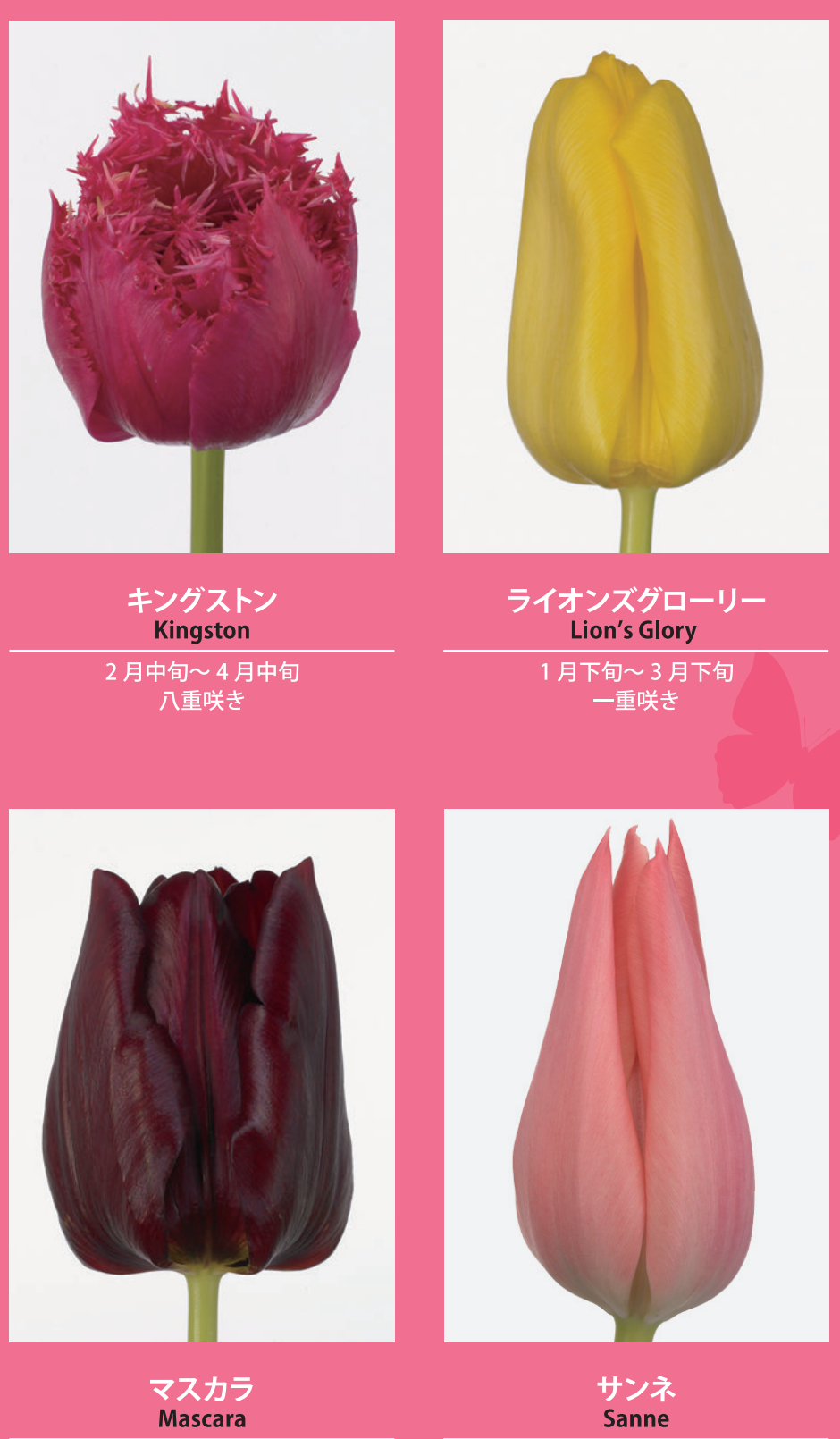

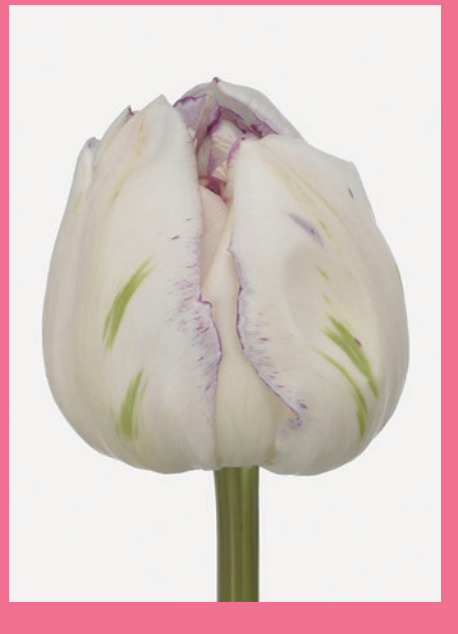

ノルマンディ<br>Normandië 2月下旬~3月下旬

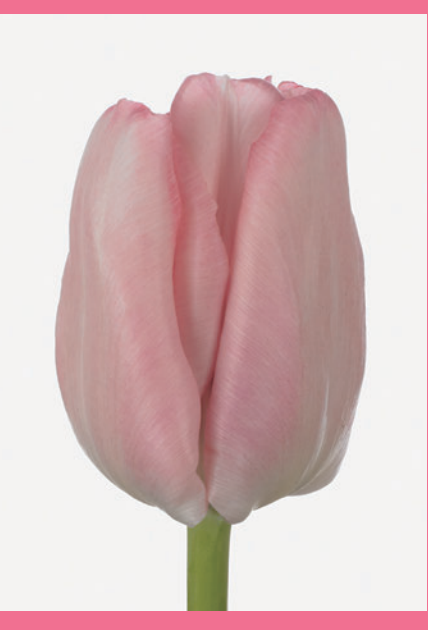

リジョイス Rejoyce 1月中旬~3月下旬 一重咲き

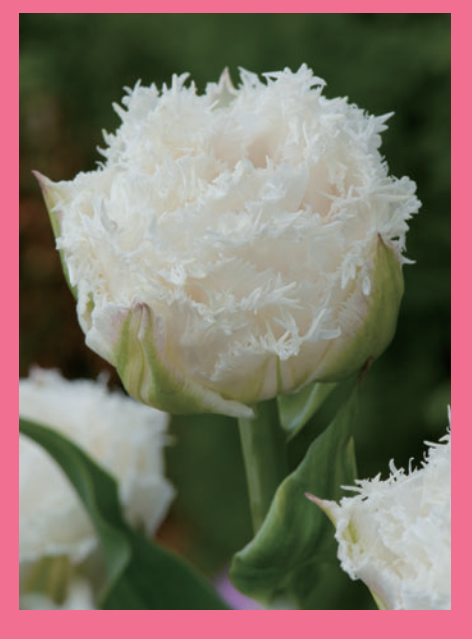

スノークリスタル **Snow Crystal** 2月中旬~3月下旬<br>八重咲き/フリンジ

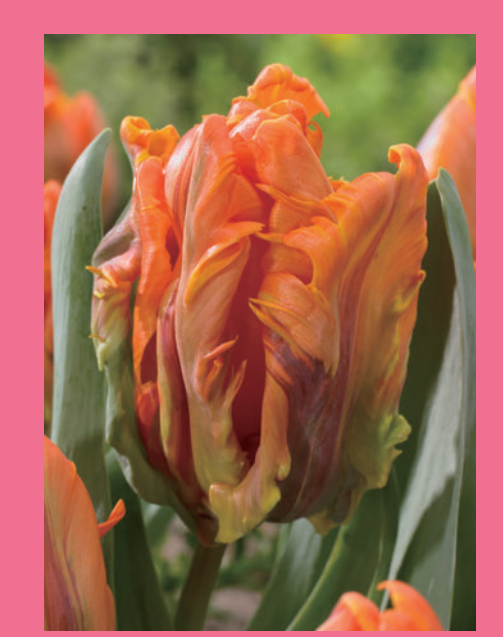

イレーネパロット **Irene Parrot** 2月中旬~4月中旬

パロット咲き

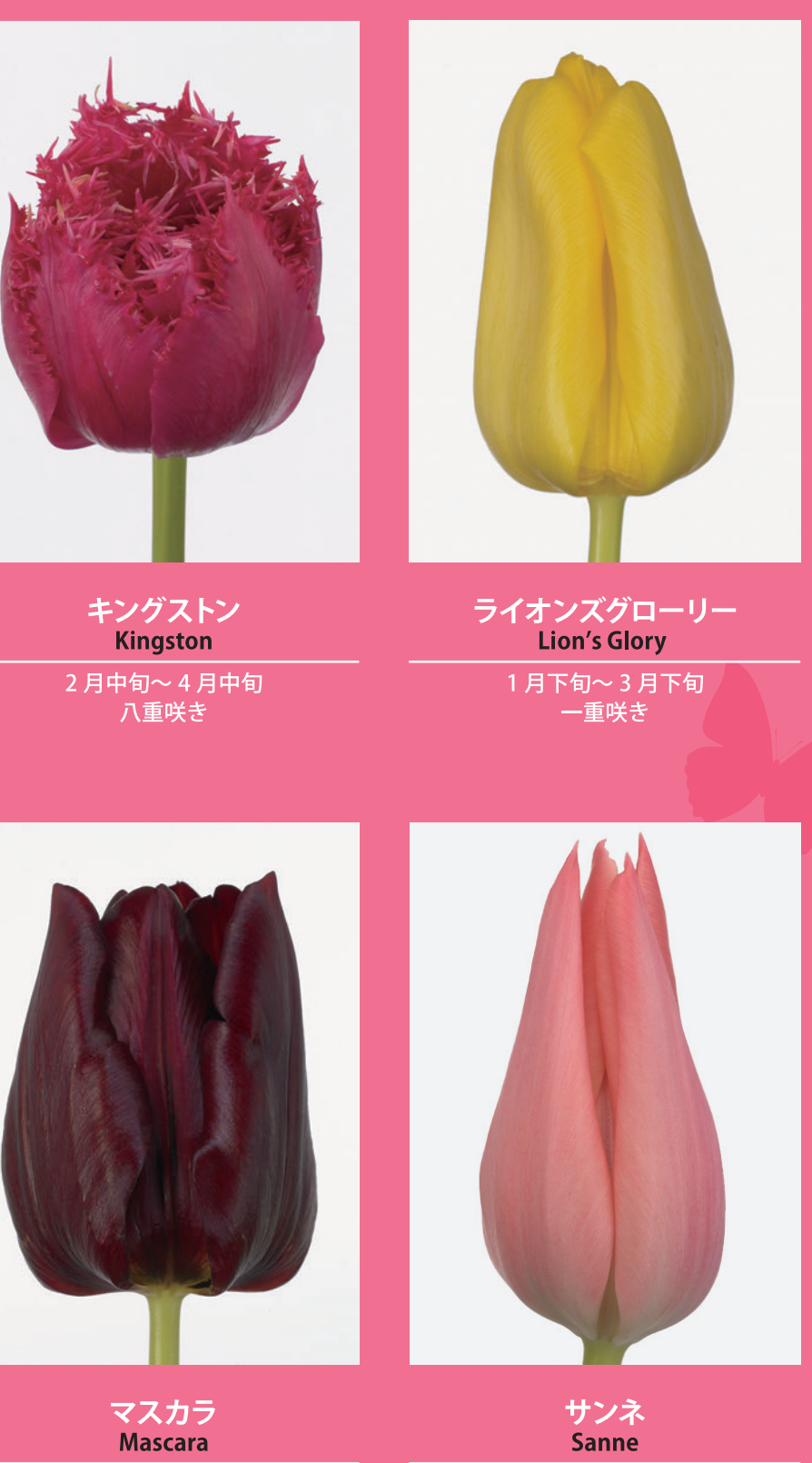

2月中旬~4月中旬 一重咲き

## 日本国内で栽培される新品種の中から切花として 特に優秀でお勧めの品種を選びました

1月下旬~3月下旬 ユリ咲き